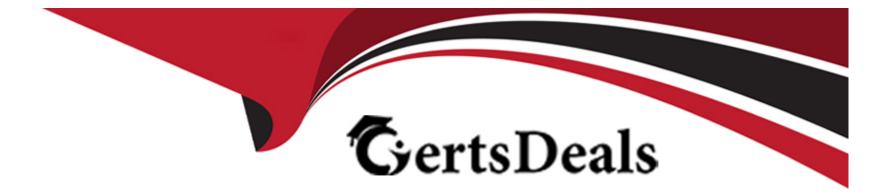

# **Free Questions for 156-215.80 by certsdeals**

# Shared by Patterson on 07-06-2022

For More Free Questions and Preparation Resources

**Check the Links on Last Page** 

## **Question 1**

#### **Question Type:** MultipleChoice

The "Hit count" feature allows tracking the number of connections that each rule matches. Will the Hit count feature work independently from logging and Track the hits even if the Track option is set to "None"?

### **Options:**

- A) No, it will not work independently. Hit Count will be shown only for rules with Track options set as Log or alert
- B) Yes, it will work independently as long as "analyze all rules" tick box is enabled on the Security Gateway
- C) No, it will not work independently because hit count requires all rules to be logged
- D) Yes, it will work independently because when you enable Hit Count, the SMS collects the data from supported Security Gateways

#### Answer:

D

## **Question 2**

**Question Type:** MultipleChoice

What key is used to save the current CPView page in a filename format cpview\_"cpview process ID". cap"number of captures"?

#### Answer:

С

### **Question 3**

**Question Type: MultipleChoice** 

What are the advantages of a "shared policy" in R80?

- A) Allows the administrator to share a policy between all the users identified by the Security Gateway
- B) Allows the administrator to share a policy between all the administrators managing the Security Management Server
- C) Allows the administrator to share a policy so that it is available to use in another Policy Package
- D) Allows the administrator to install a policy on one Security Gateway and it gets installed on another managed Security Gateway

| Answer: |  |  |
|---------|--|--|
| С       |  |  |

# **Question 4**

**Question Type:** MultipleChoice

Consider the Global Properties following settings:

### **Global Properties**

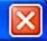

### FireWall-1

- NAT Network Address
- Authentication
- 🗄 VPN
- Identity Awareness
- UTM-1-Edge Gatew
- Remote Access
- User Directory
  QoS
- ---- User Authority
- ... User Accounts
- ConnectControl
- Stateful Inspection
- 🗄 Log and Alert
- OPSEC
- Security Managemer
- -Non Unique IP Addr
- Proxy
- --- IPS
- ---- UserCheck
- -Hit Count
- Advanced

Select the following properties and choose the position of the rules in the Rule Base:

- Accept control connections:
  Accept Remote Access control connections:
  - Accept Smart Update connections:
  - Accept IPS-1 management connections:
- Accept outgoing packets originating from Gateway:
  - Accept outgoing packets originating from Connections gateway:
- Accept BIP:
- Accept Domain Name over UDP (Queries):
- Accept Domain Name over TCP (Zone Transfer):
- Accept ICMP requests:
- Accept Web and SSH connections for Gateway's administration (Small Office Appliance):
- Accept incoming traffic to DHCP and DNS services

- First 💌
- First 💌
- First
- Before Last 🛛 🔄
- Before Last 👻
- First 💌
- First 💌
- First 💌

| Befo | ore L | ast | V |
|------|-------|-----|---|
|      |       |     | - |

First 💌

The selected option "Accept Domain Name over UDP (Queries)" means:

#### **Options:**

A) UDP Queries will be accepted by the traffic allowed only through interfaces with external anti-spoofing topology and this will be done before first explicit rule written by Administrator in a Security Policy.

**B)** All UDP Queries will be accepted by the traffic allowed through all interfaces and this will be done before first explicit rule written by Administrator in a Security Policy.

C) No UDP Queries will be accepted by the traffic allowed through all interfaces and this will be done before first explicit rule written by Administrator in a Security Policy.

D) All UDP Queries will be accepted by the traffic allowed by first explicit rule written by Administrator in a Security Policy.

#### Answer:

### A

## **Question 5**

**Question Type:** MultipleChoice

A) There is connection between the gateway and Security Management Server but it is not trusted.

- **B)** The secure communication is established.
- C) There is no connection between the gateway and Security Management Server.
- D) The Security Management Server can contact the gateway, but cannot establish SIC.

### Answer:

С

### **Explanation:**

SIC Status

After the gateway receives the certificate issued by the ICA, the SIC status shows if the Security Management Server can communicate securely with this gateway:

# **Question 6**

### **Question Type:** MultipleChoice

Using R80 Smart Console, what does a "pencil icon" in a rule mean?

#### **Options:**

### A) I have changed this rule

- B) Someone else has changed this rule
- C) This rule is managed by check point's SOC
- D) This rule can't be changed as it's an implied rule

### Answer:

А

# **Question 7**

**Question Type:** MultipleChoice

Please choose correct command syntax to add an "emailserver1" host with IP address 10.50.23.90 using GAiA management CLI?

#### **Options:**

A) host name myHost12 ip-address 10.50.23.90

- **B)** mgmt add host name ip-address 10.50.23.90
- C) add host name emailserver1 ip-address 10.50.23.90
- D) mgmt add host name emailserver1 ip-address 10.50.23.90

#### Answer:

D

# **Question 8**

**Question Type:** MultipleChoice

If there is an Accept Implied Policy set to "First", what is the reason Jorge cannot see any logs?

A) Log Implied Rule was not selected on Global Properties.

B) Log Implied Rule was not set correctly on the track column on the rules base.

- C) Track log column is set to none.
- D) Track log column is set to Log instead of Full Log.

#### Answer:

А

### **Explanation:**

Implied Rules are configured only on Global Properties.

# **Question 9**

**Question Type:** MultipleChoice

\_\_\_\_\_information is included in the "Full Log" tracking option, but is not included in the "Log" tracking option?

A) file attributes

**B)** application

C) destination port

D) data type

#### Answer:

D

### **Explanation:**

**Tracking Options** 

# **Question 10**

### **Question Type:** MultipleChoice

Administrator wishes to update IPS from SmartConsole by clicking on the option "update now" under the IPS tab. Which device requires internet access for the update to work?

A) Security Gateway

B) Device where SmartConsole is installed

C) SMS

D) SmartEvent

### Answer:

В

### **Explanation:**

Updating IPS Manually

You can immediately update IPS with real-time information on attacks and all the latest protections from the IPS website. You can only manually update IPS if a proxy is defined in Internet Explorer settings.

To obtain updates of all the latest protections from the IPS website:

The LAN Settings window opens.

The settings for the Internet Explorer proxy server are configured.

If you chose to automatically mark new protections for Follow Up, you have the option to open the Follow Up page directly to see the new protections.

# **Question 11**

### **Question Type:** MultipleChoice

What does the "unknown" SIC status shown on SmartConsole mean?

### **Options:**

A) The SMS can contact the Security Gateway but cannot establish Secure Internal Communication.

- B) SIC activation key requires a reset.
- C) The SIC activation key is not known by any administrator.
- D) There is no connection between the Security Gateway and SMS.

#### Answer:

### **Explanation:**

The most typical status isCommunicating. Any other status indicates that the SIC communication is problematic. For example, if the SIC status isUnknownthen there is no connection between the Gateway and the Security Management server. If the SIC status isNot Communicating, the Security Management server is able to contact the gateway, but SIC communication cannot be established.

### **To Get Premium Files for 156-215.80 Visit**

https://www.p2pexams.com/products/156-215.80

**For More Free Questions Visit** 

https://www.p2pexams.com/checkpoint/pdf/156-215.80

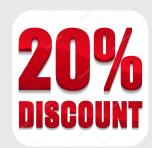